# Strategies that Enhance the WIC Shopping Experience

# WICEBT Shopping App

PRESENTED BY: CHRIS HARR, PMP

CMA CONSULTING

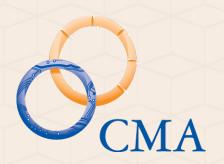

### Agenda

- ➤ Why Have a WIC EBT Shopping App?
- >Useful Functions
  - > Benefit Balance
  - >UPC Scanning
  - > Reminders
  - > Mapping
  - >Submit UPC's Not in APL
- > Lessons Learned
  - > Registration
  - >UPC Scanner
  - >APL Version
  - > Maintenance Windows
  - ➤ Save Login Password

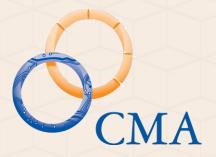

# Why A WIC EBT Shopping App?

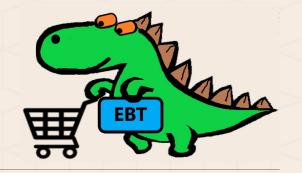

- The Most Complicated Nutrition Services & Food Distribution Program in the United States (McNSAFDPUS)
- > Shopping Aid: Prior to WIC EBT, WIC Customers could get away with purchasing ALMOST the correct food items.
  - Ensure with Fiber vs. Ensure Regular
  - ≥ 1% Lactose Free Milk vs. 2% Lactose Free Milk
  - Canned Fruits/Vegetable where Water is the 1st Ingredient
- ➤ Easier Shopping for the WIC Customer

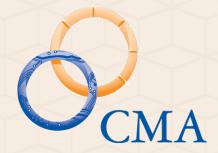

<u>This Photo</u> (Shopping Cart) by Unknown Author is licensed under <u>CC BY-NC-ND</u>

<u>This Photo</u> (Dinosaur) by Unknown Author is licensed under <u>CC BY-SA-NC</u>

#### Useful Function Benefit Balance

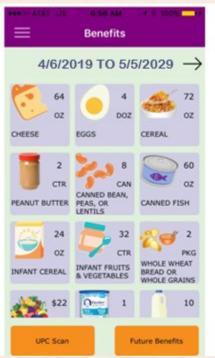

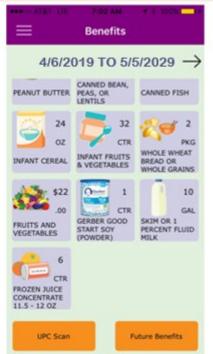

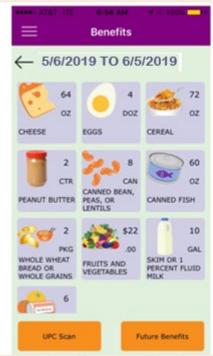

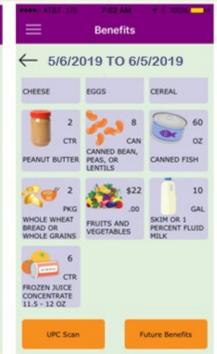

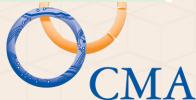

# Useful Function & PC Scanning

- Scan UPC's to Determine WIC Approved Status
- Scan UPC's to Determine if the food item is in the Family's Current Available Benefits

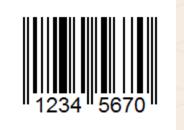

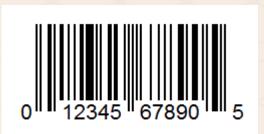

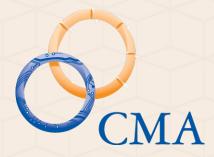

#### Useful Function Reminders

- Your family has an Appointment on Tuesday, April 9 at 1:30 p.m at the WIC Clinic at 101 Main Street, Baltimore. Please bring Proof of Identification and Proof of Income
- Your family's benefits will expire on Tuesday, May 5 at midnight
- Your family's next set of benefits will load to your account on May 6

# Useful Function \$\forall apping

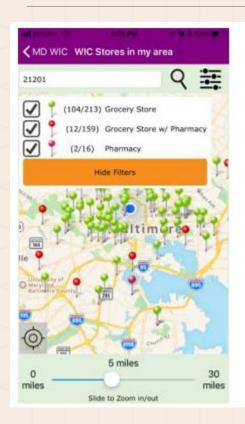

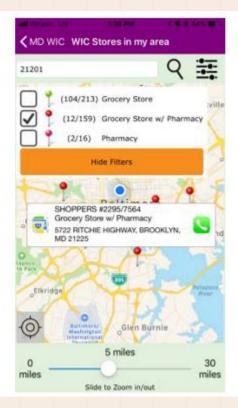

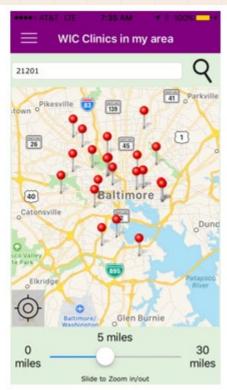

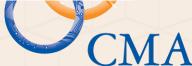

#### Useful Function Submit UPC's

- UPC's that do not scan as WIC Approved may be submitted through the App with a comment
  - Allows the WIC Customer to have input into the WIC food items selection process. This increases "Buy-In" from the WIC Family, & the State may even provide feedback to the WIC Customer about why items are not WIC approved
  - Assists State WIC Program Staff when New Food Items are available.
  - Nutritionist Reviews & Approves/Denies the Submission

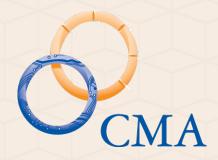

### Lessons Learne Begistration

- PAN Number; DOB; ZIP Code (Mailing Address)
  - ➤ PAN Number Do Not provide Leading PAN Numbers. Confusing for PPTs.
  - ➤ Cardholder DOB Android Date Picker Click on the year displayed, then select the birth year prior to scrolling through the months.
  - ► ZIP Code Mailing Address

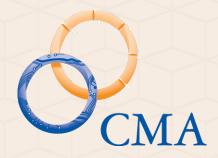

#### Lessons Learnet PC Scanner

- Mapped UPC's do not scan as WIC Approved. Provide a message that "Not all WIC Allowable F/V will scan as WIC Approved..."
- Loss of Connectivity If the cell phone loses connectivity, it may provide a message that the scanned item is "Not WIC Approved", even though it is in the APL. Instead, make sure the App provides a message to the user that there is "No Cellular Service"
- UPC Scanner Driver Some drivers are better than others.

#### Lessons LearnedPL

- > APL Authorized Product List
  - > There will be different versions of the APL
    - >Test APL
    - ➤ State's APL Management Tool
    - >MIS APL
    - ➤ WIC EBT Processor APL
    - ➤Other?
  - Ensure the App is pointing to the most current version of the <u>Production</u> APL
  - Removal of items from the APL should be on a schedule, and coordinated with stakeholders.

#### Lessons Learne Vaintenance

- Maintenance Windows occur in every IT environment.
- Ensure your State's WIC EBT App is pointed to a backup server during any Scheduled Maintenance
- Failure to account for Maintenance Windows will result in a lot of negative feedback from users

#### Lessons Learne Bassword

- Passwords are now complicated and may be difficult to key into the phone
  - Eight or more Characters
  - >Upper Case
  - **≻**Lower Case
  - > Number
  - **≻**Symbol
- You can no longer use the password, "password".
- Save the Password so it does not have to be entered each time the App is opened.

# THANK YOU!

Presented By: CHRIS HARR, PMP CMAConsulting

charr@cma.com 717.395.2393

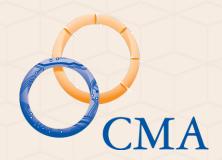